# **ค ำแนะน ำในกำรเข้ำใช้งำนเว็บไซต์ ส ำนักงำนเขตคลองสำมวำ**

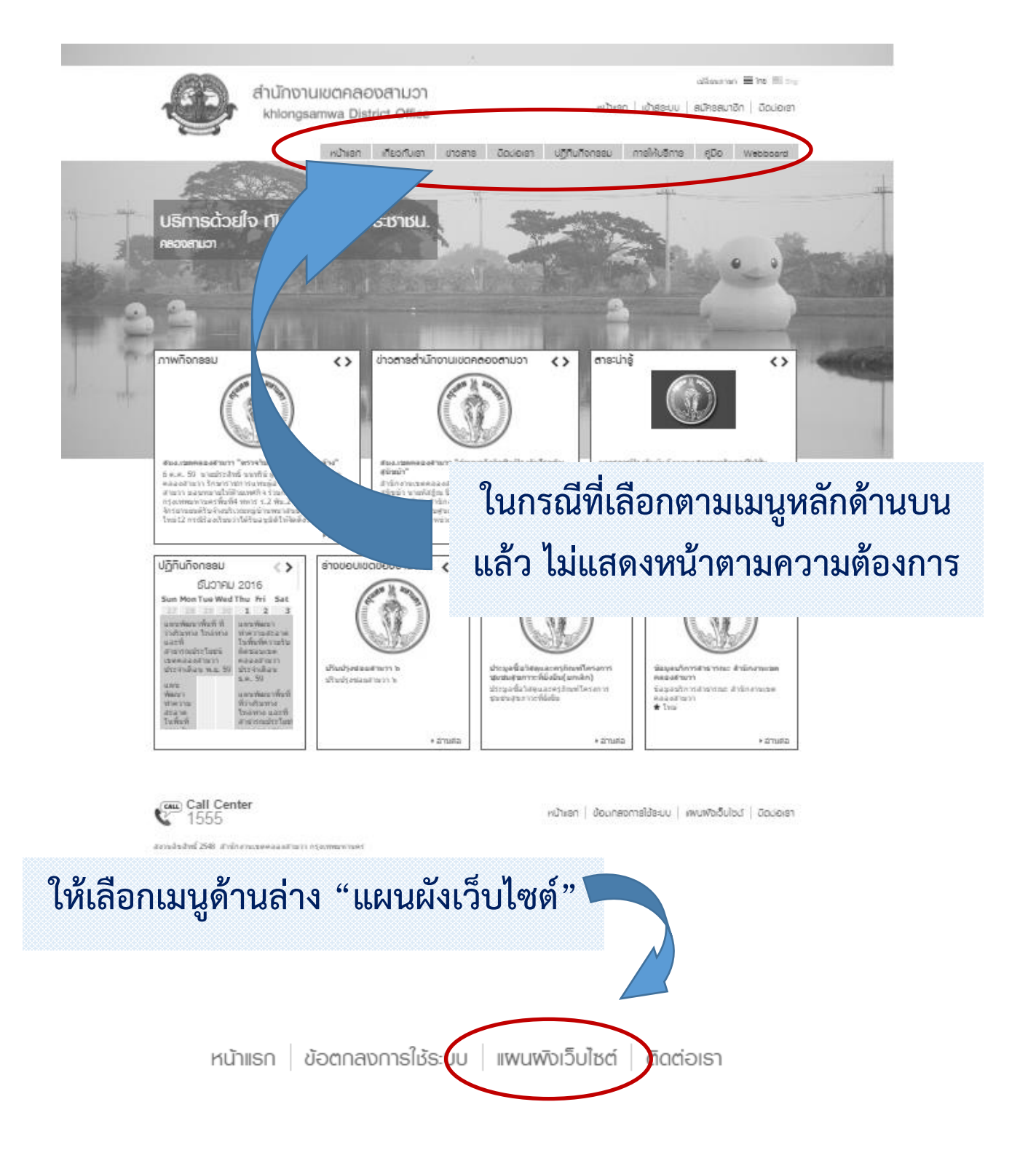

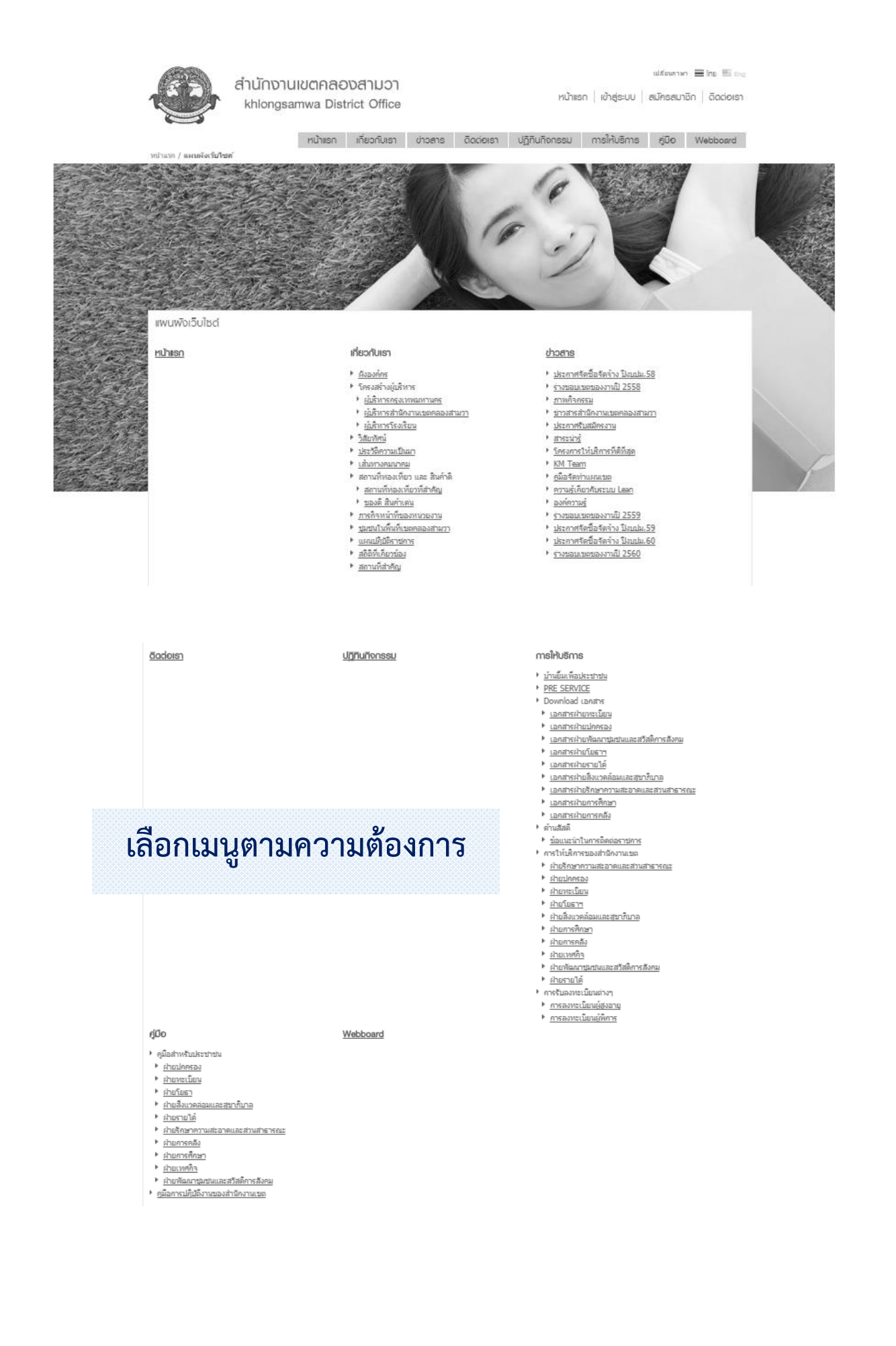

## ค่มือ

- ▶ คู่มือสำหรับประชาชน
- ▶ ฝ่ายปกครอง
- ▶ ฝ่ายทะเบียน
- ▶ <u>ฝ่ายโยธา</u>
- ▶ <u>ฝ่ายสิ่งแวดล่อมและสขาภิบาล</u>
- ▶ ฝ่ายรายได้
- <u>▶ ฝ่ายรักษาความสะอาดและสวนสาธารณะ</u>
- <u> ⊧ ฝ่ายการคลัง</u>
- ▶ <u>ฝ่ายการศึกษา</u>
- <u> ⊳ ฝ่ายเทศกิจ</u>
- <u>▶ ฝ่ายพัฒนาชมชนและสวัสดิการสังคม</u>
- ▶ ค่มือการปฏิบัติงานของสำนักงานเขต

# เลือกเมนูตามความต้องการ

# เลือกคู่มือฝ่ายตามความต้องการ

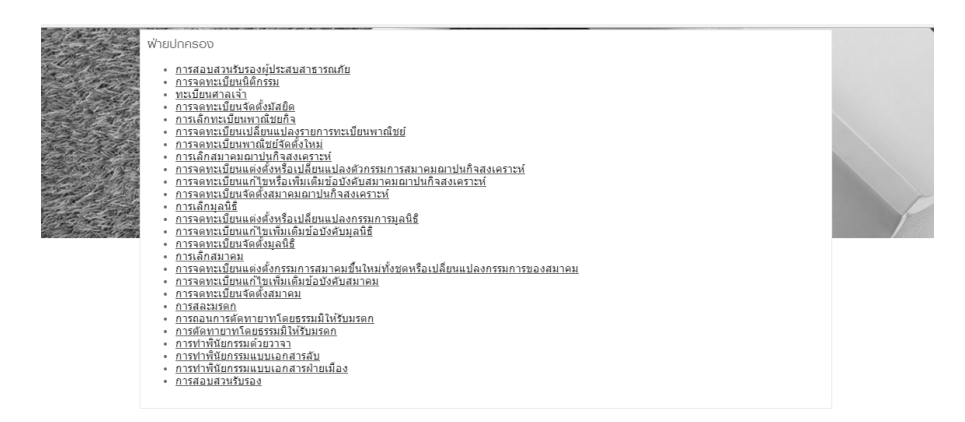

Call Center

สงวนลิขสิทธิ์ 2548 สำนักงานเขตคลองสามวา กรุงเทพง

หน้าแรก | ข้อตกลงการใช้ระบบ | แพนพังเว็บไซต์ | ติดต่อเรา

ฟ่ายทะเนียน

- 
- 
- 
- 
- 
- 
- 
- 
- 
- 
- 
- 
- 
- 
- 

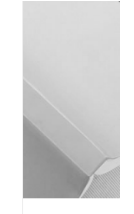

### คู่มือสำหรับประชาชน : การเปลี่ยนชื่อสกุลโดยการร่วมใช้ชื่อสกุล

หน่วยงานที่ให้บริการ : สำนักงานเขตคลองสามวา กรุงเทพมหานคร

หลักเกณฑ์ วิธีการ เงื่อนไข (ถ้ามี) ในการยื่นคำขอ และในการพิจารณาอนุญาต ผู้ขอร่วมใช้ชื่อสกุลที่ใต้รับหนังสืออนุญาตให้ร่วมใช้ชื่อสกุลตามแบบ ช.6 แล้ว ให้ยื่นคำขอร่วมใช้ชื่อสกุลตามแบบ ช.1 ต่อนาย ทะเบียนท้องที่ ณ สำนักงานเขต ที่ว่าการอำเภอหรือที่ว่าการกิ่งอำเภอที่ตนมีชื่ออยู่ในทะเบียนบ้าน

#### หมายเหต

1. ขั้นตอนการดำเนินงานตามค่มีอจะเริ่มนับระยะเวลาตั้งแต่เจ้าหน้าที่ตรวจสอบเอกสารครบถ้วนตามที่ระบไว่ในค่มีอประชาชน เรียบร้อยแล้ว

2. กรณีคำขอหรือเอกสารหลักฐานไม่ครบถ้วน/หรือมีความบกพร่องไม่สมบูรณ์ เป็นเหตุไม่ไห้สามารถพิจารณาได้ เจ้าหน้าที่จะ ยื่นคำขอหรือผู้ใต้รับมอบอำนาจจะลงนามบันทึกดังกล่าว และจะมอบสำเนาบันทึกความบกพร่องดังกล่าวไห้ผู้ยื่นคำขอหรือผู้ ได้รับมอบอำนาจไว้เป็นหลักฐาน

3. เจ้าหน้าที่จะแจ้งผลการพิจารณาให้ผู้ยื่นคำขอทราบภายใน 7 วัน นับแต่วันที่พิจารณาแล้วเสร็จ ตามมาตรา 10 แห่ง พ.ร.บ. การอำนวยความสะดวกในการพิจารณาอนุญาตของทางราชการ พ.ศ. 2558

#### ช่องทางการให้บริการ

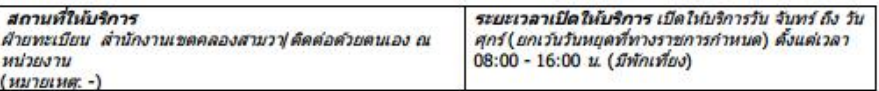

ขั้นตอน ระยะเวลา และส่วนงานที่รับผิดชอบ ระยะเวลาในการตำเนินการรวม : 50 นาที

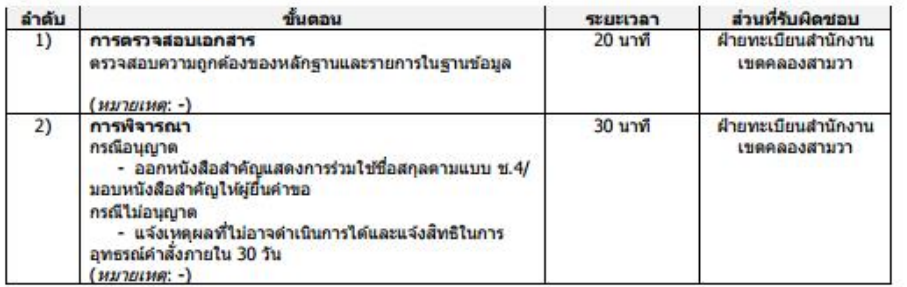

### คู่มือการปฏิบัติงานของสำนักงานเขต

- 
- <u>• ฝ่ายปกครอง</u>
- <u>ผ่ายทะเบียน</u><br>ฝ่ายทะเบียน
- ..............<br>ฝ่ายสิ่งแวดล้อมและสุขาภิบาล<br>ฝ่ายรายได้
- 
- <u>ฝ่ายรักษาความสะอาดและสวนสาธารณะ</u>
- <u>ฝ่ายการคลัง</u><br>ฝ่ายการศึกษา
- 
- <u>ผ่ายเพศกิจ</u><br>ฝ่ายเทศกิจ<br>ฝ่ายพัฒนาชุมชนและสวัสดิการสังคม

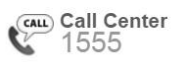

หน้าแรก ข้อตกลงการใช้ระบบ แพนพังเว็บไซต์ ติดต่อเรา

สงวนลิขสิทธิ์ 2548 สำนักงานเขตคลองสามวา กรุงเทพมหานคร

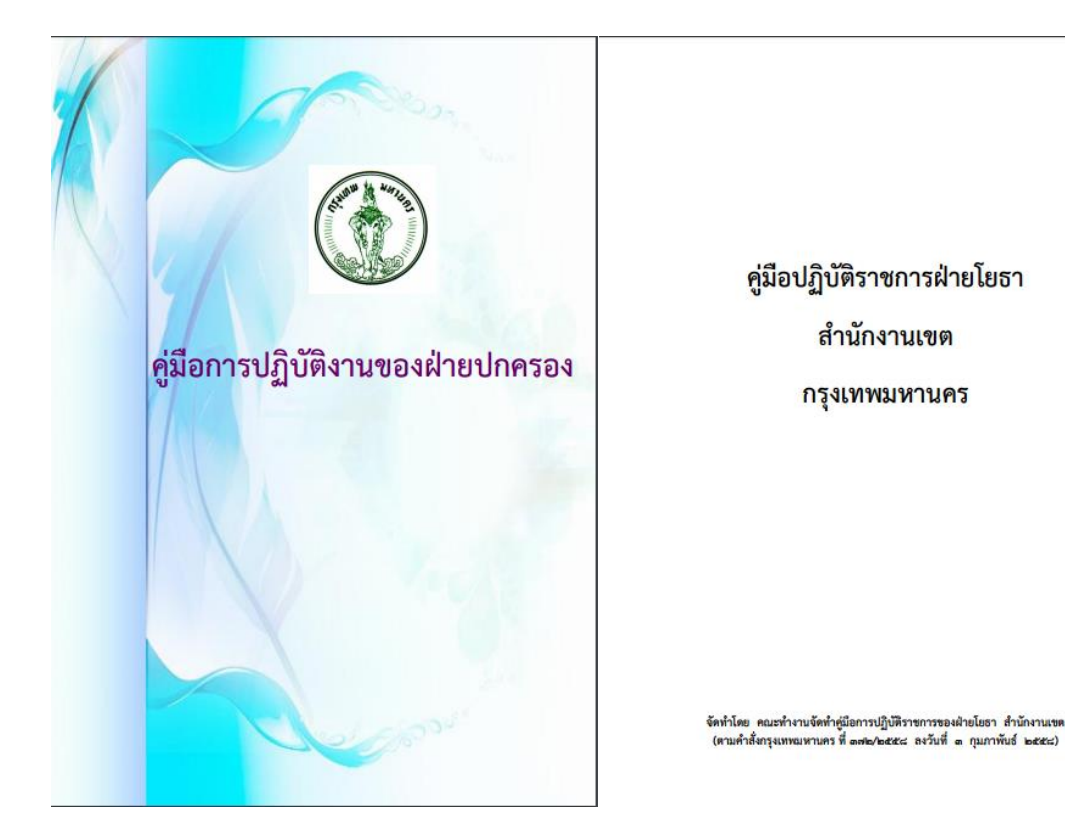

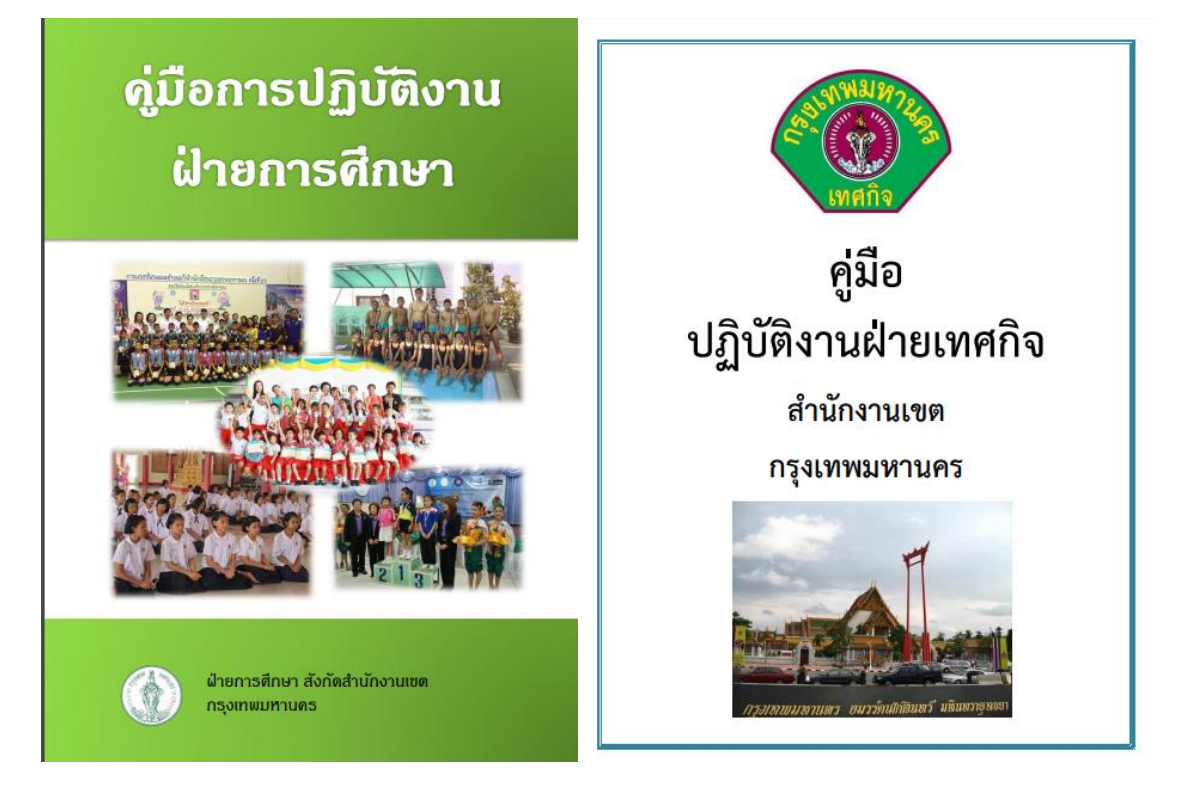